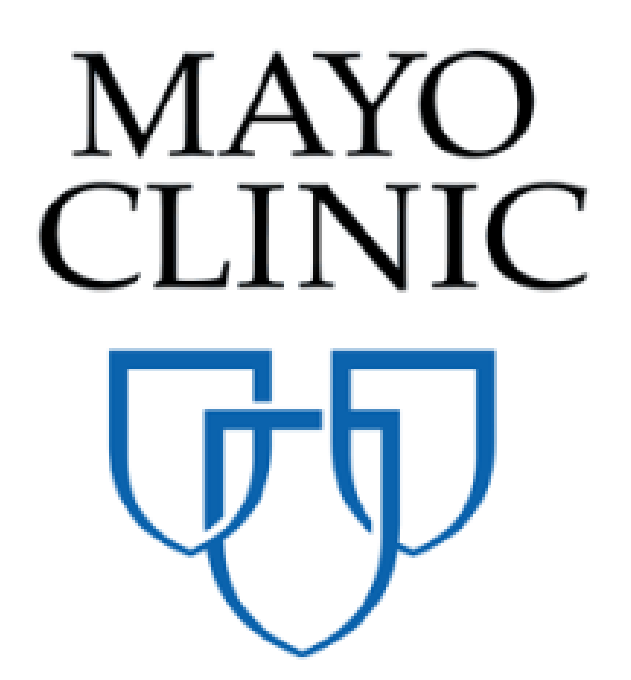

Processing Rules for Lawson/Kahua Integration

September 2018

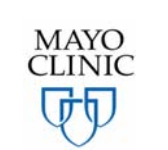

Prepared for the Mayo Clinic Enterprise Kahua Deployment

# **SOURCE CODE INTERFACE RULES**

These rules will be applied during processing of daily invoice files using the Lawson / Kahua integration interface.

This table shows how the Lawson / Kahua integration program handles different source codes.

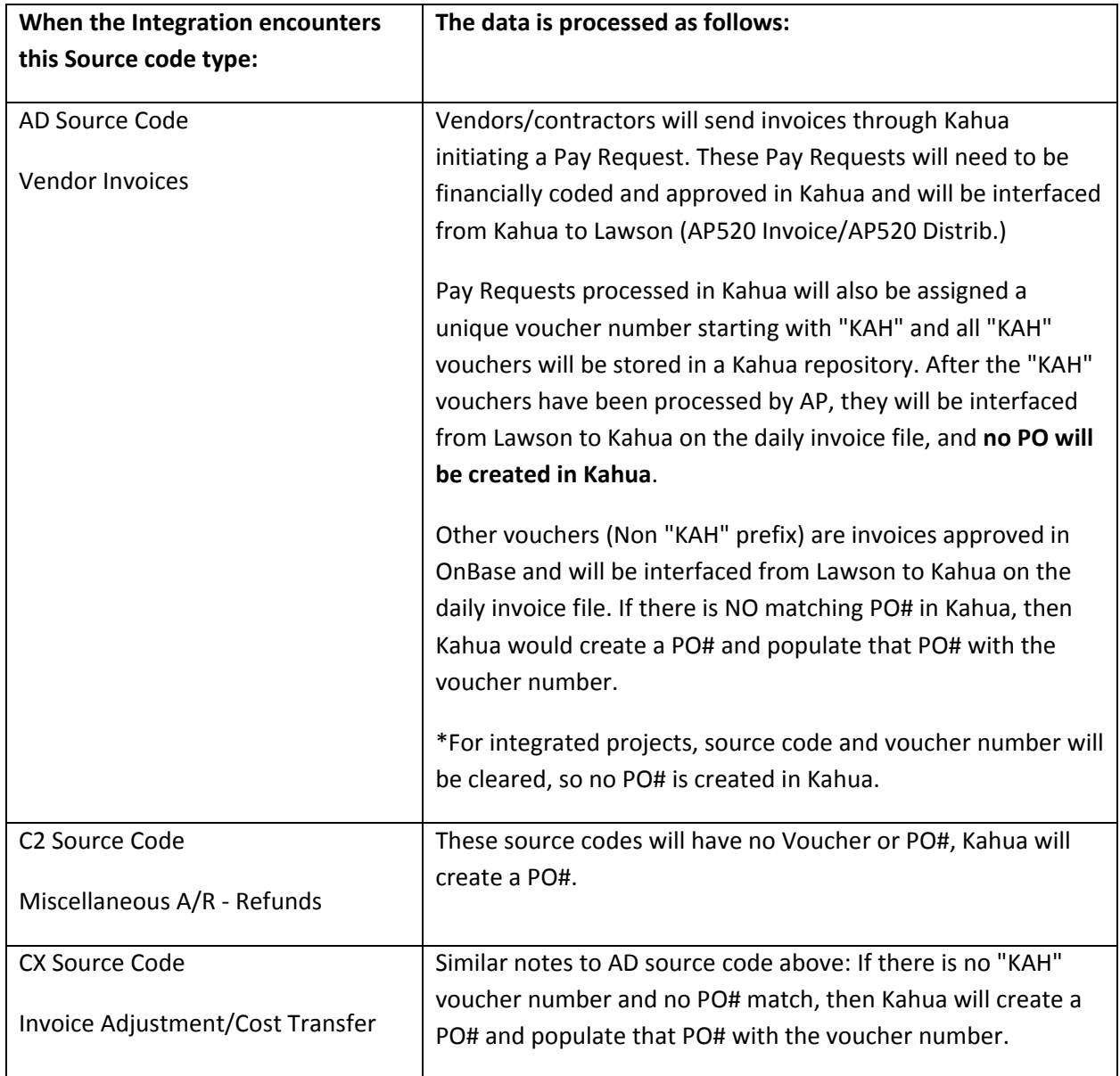

\*\*\* When any of the codes below are present, but there is no invoice number, assume the two digit source code is the invoice number.

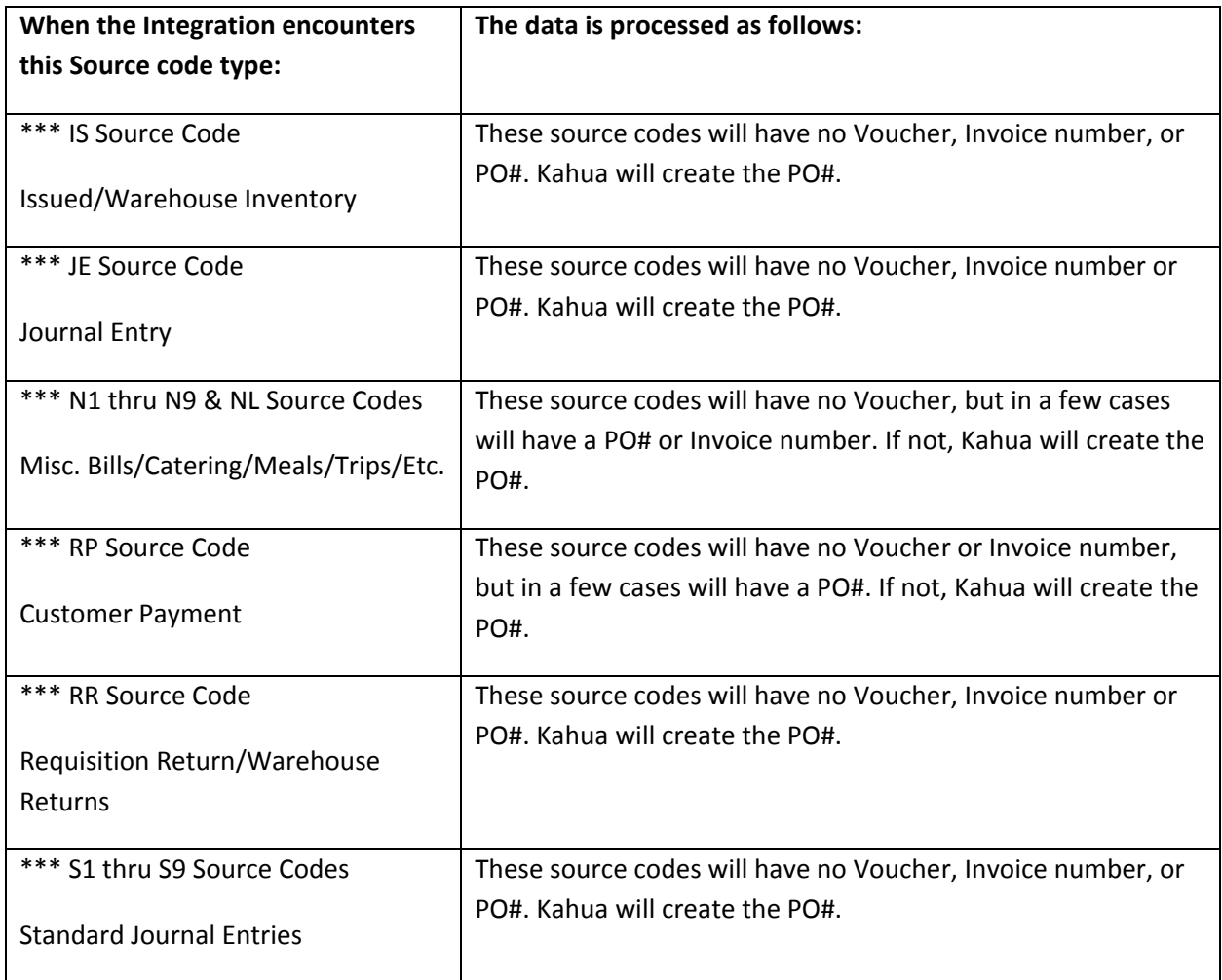

Pay requests, invoices, and purchase orders can be found under Cost Management in the Expenses App.

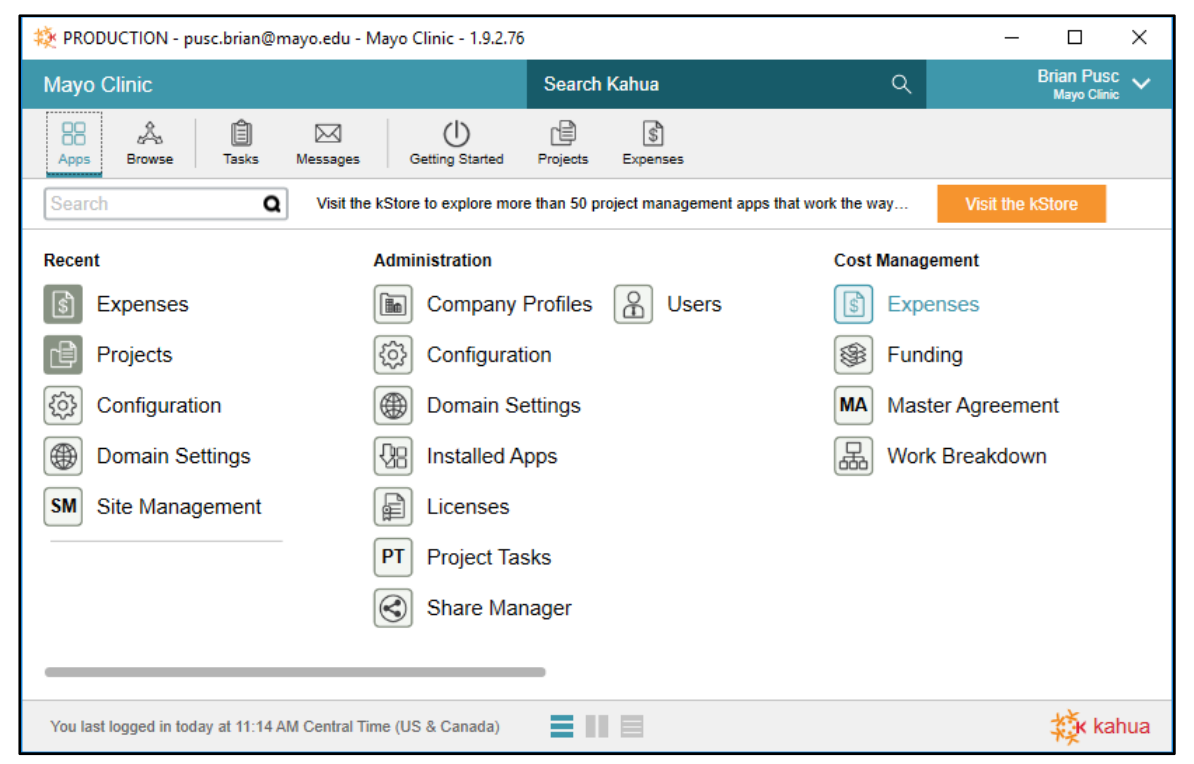

Purchase order file, purchase order change file, and invoice files will be interfaced daily. (Lawson to Kahua).

Purchase orders will be found under the Expenses App. Purchase order file will load initial PO information, and PO change file will update any receipts, quantity, unit cost, etc. changes. When you click on a PO in Kahua, the items section will have the PO line detail items.

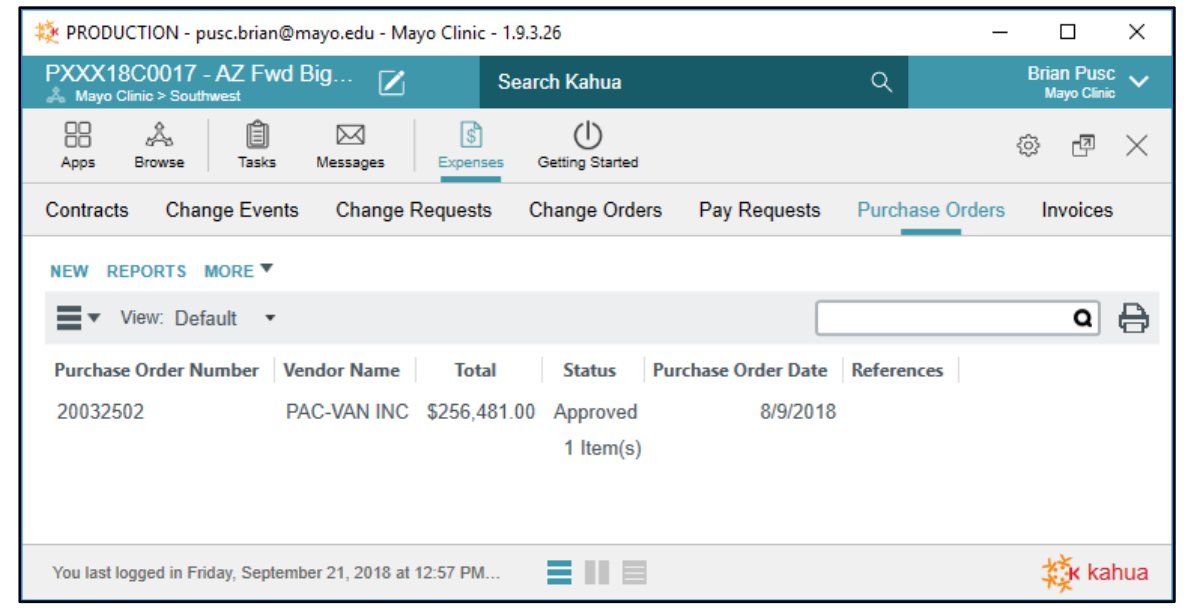

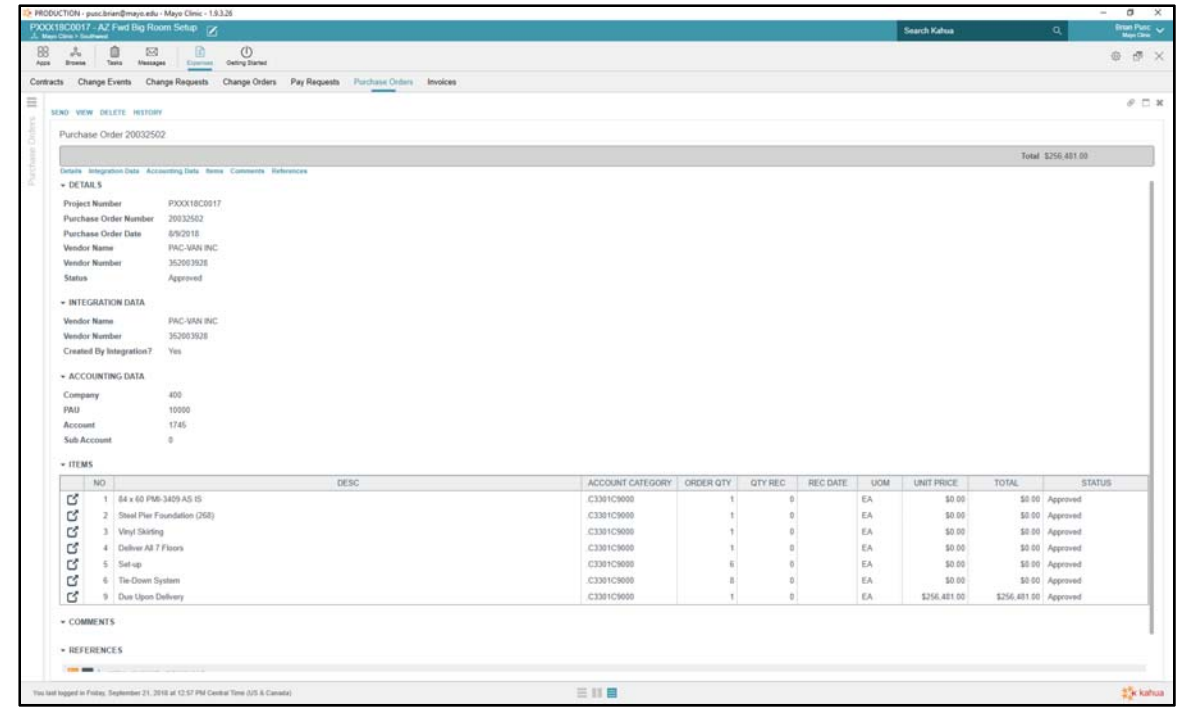

Invoices will be found under the Expenses App. When you click on an invoice number in Kahua, the items section will show the work breakdown by account category.

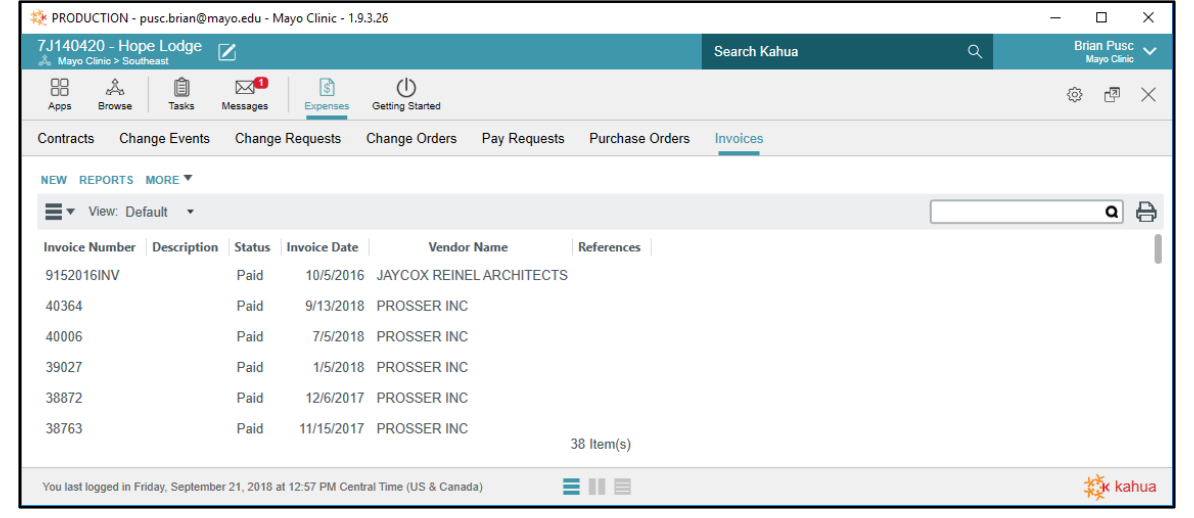

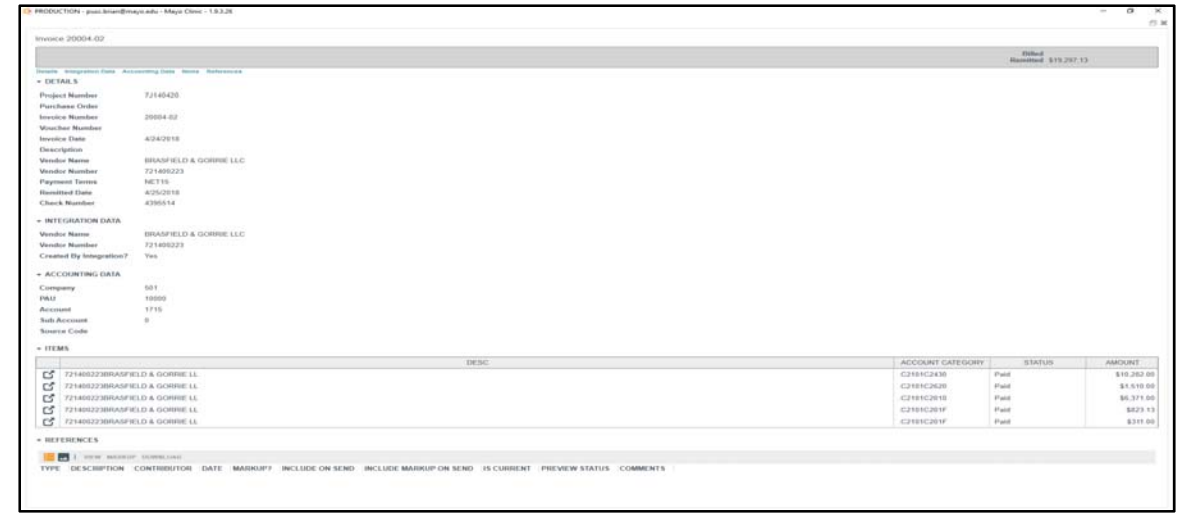

**\*\*\*Purchase orders or invoices completed outside of Kahua will need to have the correct account categories assigned (see next page for account category list) in order for the interfaces to load properly. Invoice number is unique in Kahua, so an invoice can't be split between projects.** 

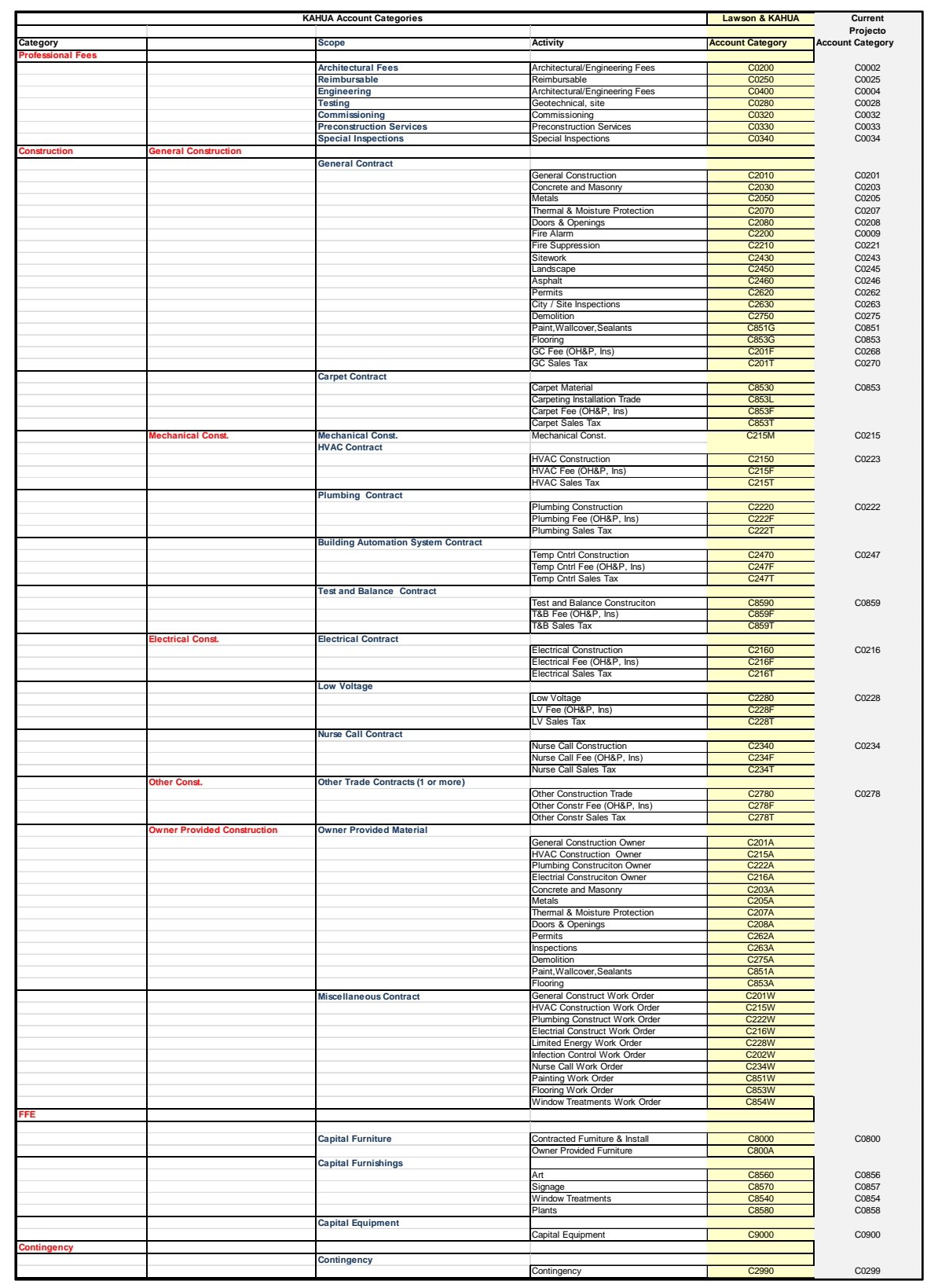

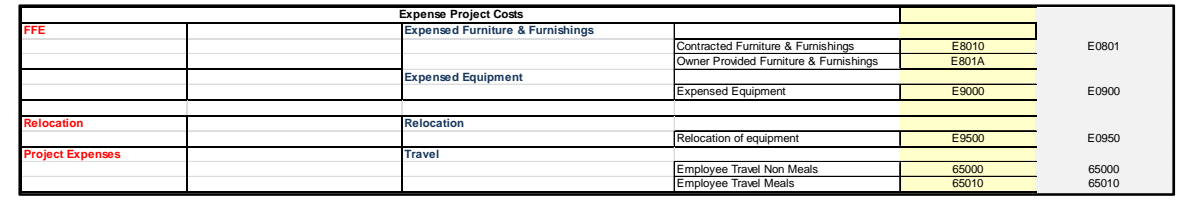

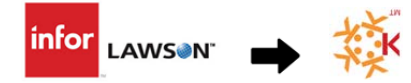

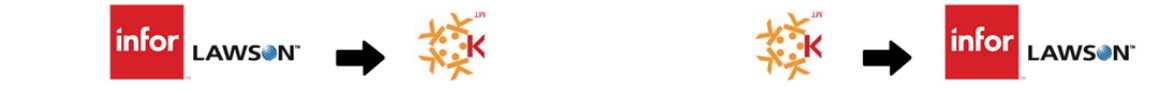

#### **KAHUA FINANCIAL INFORMATION INTERFACES (INFOR/LAWSON TO KAHUA & KAHUA TO INFOR/LAWSON)**

#### **Lawson to Kahua:**

Three reports have been created in Lawson to run nightly and need to be interfaced to Kahua in the following order:

1. Daily PO Line Listing (Ex: PO\_Listing\_Facilities\_2018-09-06-02-00-34.csv)

Project purchase order data will be interfaced prior to the invoice file to make sure any invoices related to purchase orders will be matched. Kahua is setup to create its own purchase orders for all Lawson invoices not matching pay request voucher numbers or purchase orders, to accurately total project *Commitments* in the *WBS (Work Breakdown Structure)*. Project purchase order information will be found in Kahua under the Expenses app "Purchase Orders".

2. Daily Invoice File (Ex: Kahua\_Finance\_2018‐09‐06‐23‐45‐32.csv)

Data in this file will look for matching pay request voucher numbers and matching purchase orders currently in Kahua, if no matches found, Kahua will create its own purchase order for the invoice and invoice amounts will be reflected as *Actual Spent* in the *WBS*. Project invoice information will be found in Kahua under the Expenses app "Invoices".

3. Daily PO Change File (Ex: PO\_Change\_2018‐09‐06‐22‐00‐43.csv)

Data in this file will update any quantity, unit cost, account category, etc. changes to purchase orders currently in Kahua.

# **KAHUA TO LAWSON:**

Two reports have been created in Kahua to run nightly and will interface pay request voucher numbers to Lawson:

1. Distribution\_20180906030000.csv

Contains line item invoice data (vendor, invoice number, amount, project number, and financial account coding including account category)

2. Invoice\_20180906030000.csv

Contains invoice total data (pay request voucher number, period to date, description, total invoice amount, and remit to code if needed)

# **LAWSON TO KAHUA:**

Location of Folder which will contain the Lawson to Kahua interface files is a mapped drive: \\jaisi01.mayo.edu\isbussys)

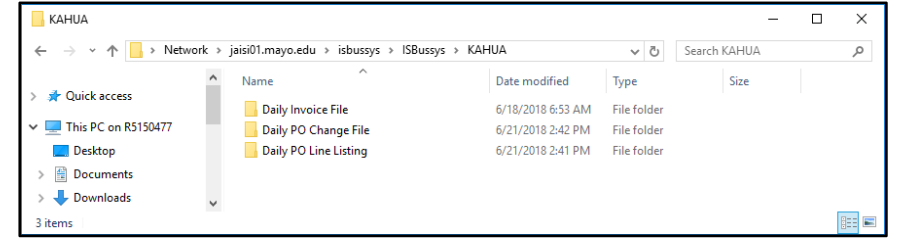

Daily Invoice File

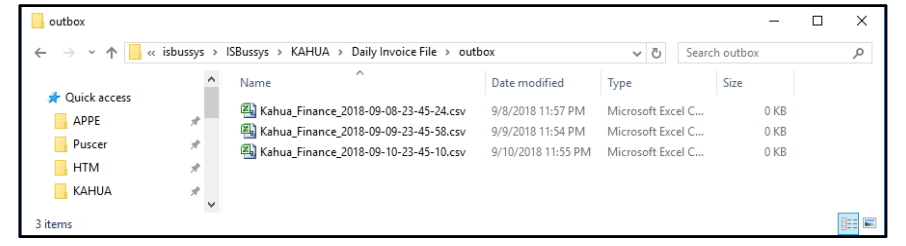

Daily PO Change File

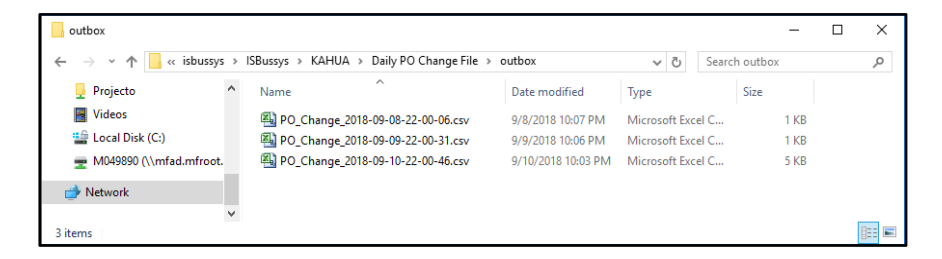

Daily PO Line Listing

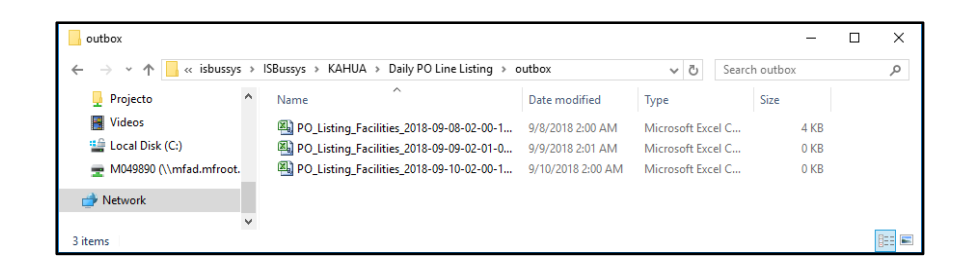

Invoice and PO files in folders above will be transferred using Cleo SFTP. David Hoock in Florida will run.

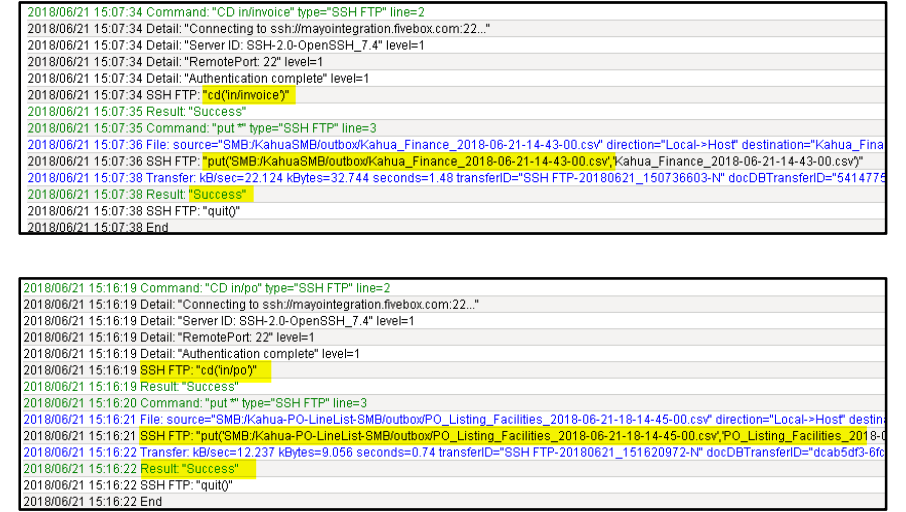

Cleo interface for Lawson to Kahua invoices and PO's will transfer to FileZilla. Daily Invoice File will be sent to folder "in/invoice" and the daily PO Line Listing & daily PO Change files will be sent to folder "in/po" and will automatically load to Kahua. Again, daily PO files will need to load first and then the invoice file. The "log" folders under invoice and po will contain any line items that did not load due to error, with a description of the error. Download FileZilla https://filezilla-project.org/download.php

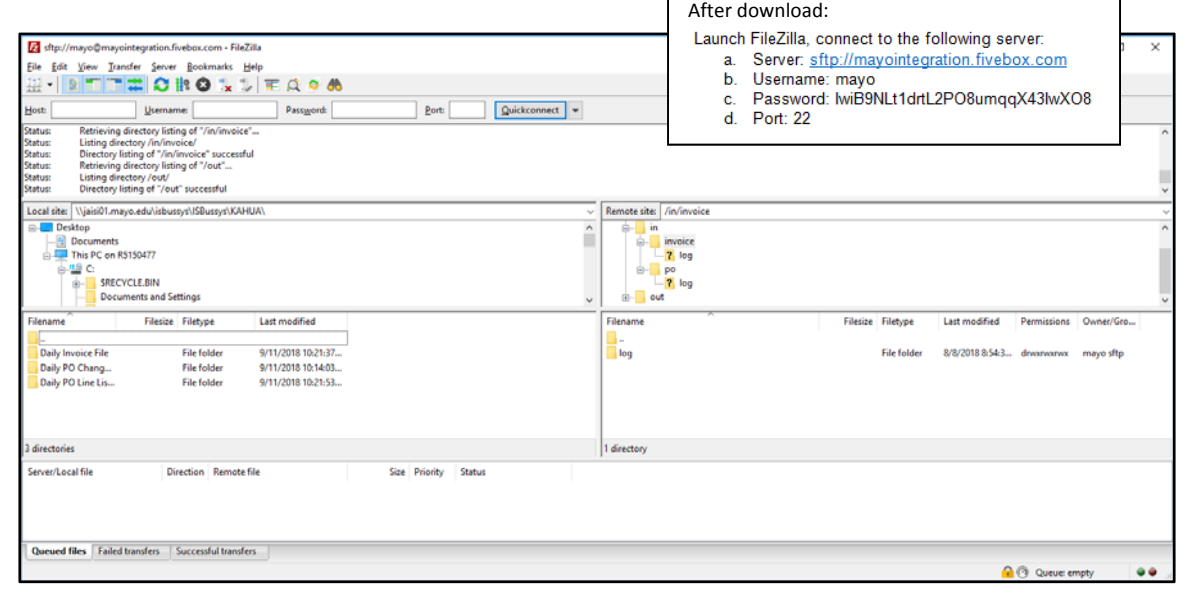

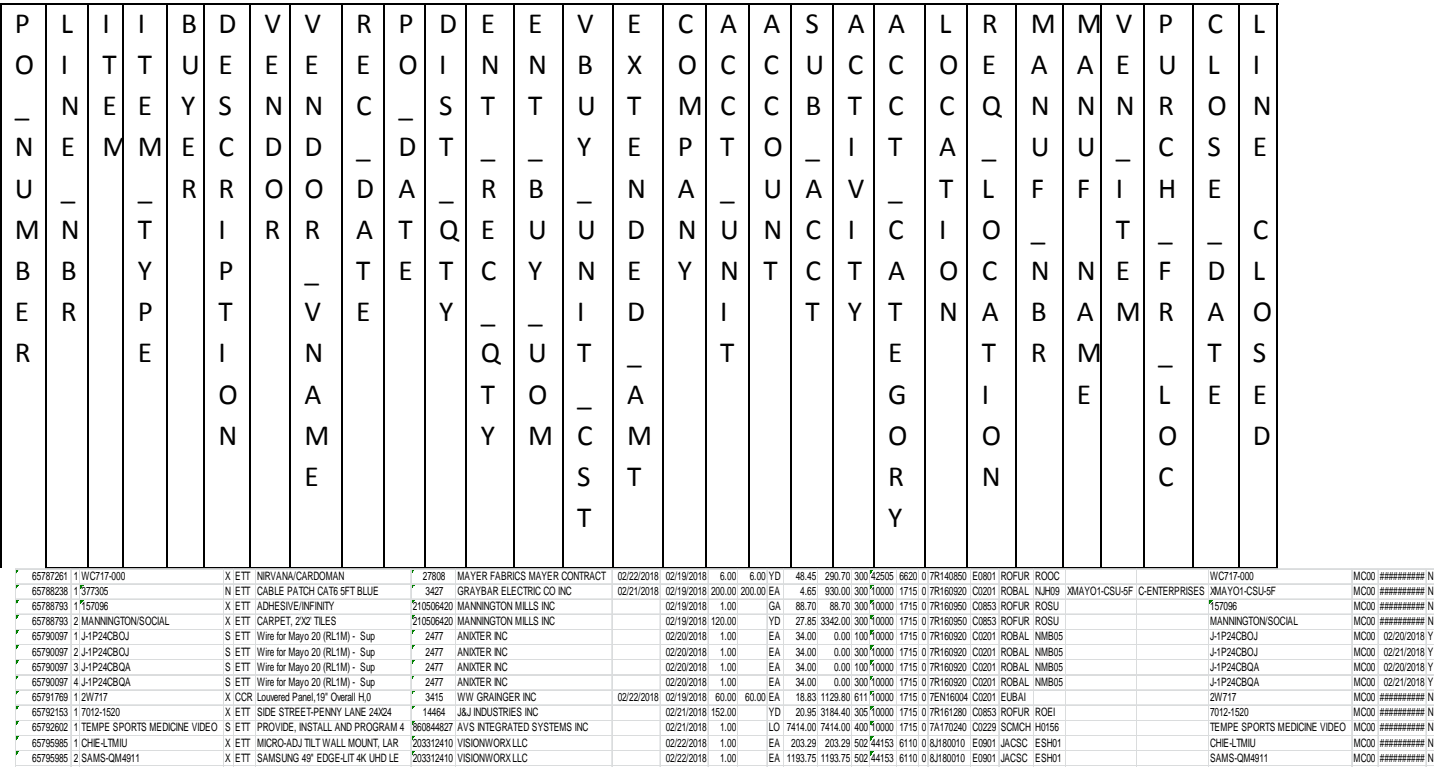

Detailed information in PO Line Listing and PO Change Files

Detailed Information in Invoice File

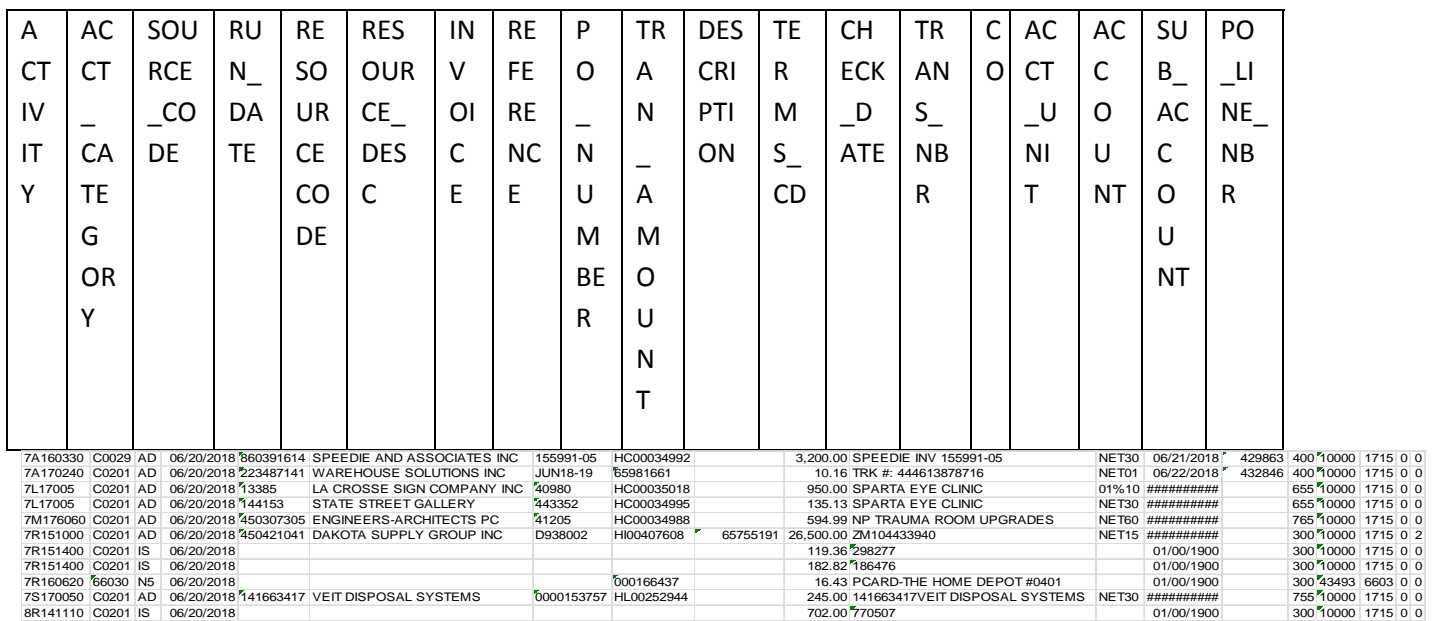

# **KAHUA TO LAWSON:**

Pay request vouchers will feed from Kahua daily creating two files in the "out" folder in FileZilla, distribution and invoice, and any pay requests with errors will be in the "log" folder. Distribution file will be renamed "ap\_kah\_dstrb\_in.csv" and invoice file will be renamed "ap\_kah\_inv\_in.csv" and will be transferred to the "cleo" folder (red arrow), which will load the pay request vouchers into Lawson.

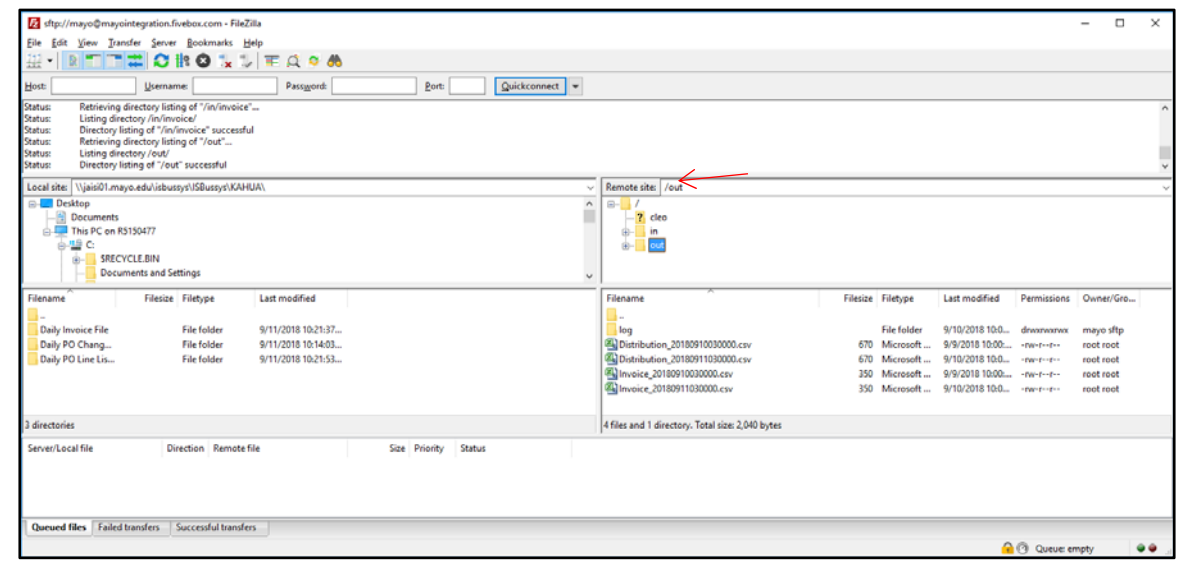

Invoice File – Kahua to Lawson

| Alw        | Ven        | Vendo        | <b>KAHX</b> | Invoice         | Combine          | Total       | Usual        | Alwa        | Alwa            | Alway        | Alway          |
|------------|------------|--------------|-------------|-----------------|------------------|-------------|--------------|-------------|-----------------|--------------|----------------|
| ays        | dor        | r            | <b>XXXX</b> | Date,           | vendor           | Invoic      | ly.          | ys          | ys <sub>1</sub> | s 1          | s <sub>1</sub> |
| 100        | Nu         | Invoic       | XX          | YYYYMMD         | name &           | e           | <b>Blank</b> | <b>SERV</b> |                 |              |                |
|            | mbe        | e            |             | D format        | invoice #        | Amou        |              |             |                 |              |                |
|            | r          | Numb         |             |                 |                  | nt          |              |             |                 |              |                |
|            |            | er           |             |                 |                  |             |              |             |                 |              |                |
|            |            |              |             |                 |                  |             |              |             |                 |              |                |
| <b>CVI</b> | CVI-       | <b>CVI-</b>  | <b>CVI-</b> | CVI-            | CVI-             | <b>CVI-</b> | CVI-         | <b>CVI-</b> | CVI-            | CVI-         | CVI-           |
|            |            |              |             |                 |                  |             |              |             |                 |              |                |
|            | <b>VEN</b> | <b>INVOI</b> | <b>VOU</b>  | <b>INVOICE-</b> | <b>DESCRIPTI</b> | <b>TRAN</b> | <b>REMI</b>  | <b>INCO</b> | <b>REC-</b>     | <b>POSTI</b> | <b>HAND</b>    |
| CO         | <b>DOR</b> | <b>CE</b>    | <b>CHER</b> | <b>DTE</b>      | <b>ON</b>        | -INV-       | <b>T-TO-</b> | ME-         | <b>STA</b>      | NG-          | LING-          |
| <b>MP</b>  |            |              | -NBR        |                 |                  | <b>AMT</b>  | <b>CODE</b>  | <b>COD</b>  | <b>TUS</b>      | <b>STAT</b>  | <b>CODE</b>    |
| AN         |            |              |             |                 |                  |             |              | E           |                 | <b>US</b>    |                |
| Υ          |            |              |             |                 |                  |             |              |             |                 |              |                |
|            |            |              |             |                 |                  |             |              |             |                 |              |                |

100 39097 195617 KAH0000001 20180527 RSP Architects 195617 22026.57 MC00 SERV 1 1 1

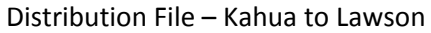

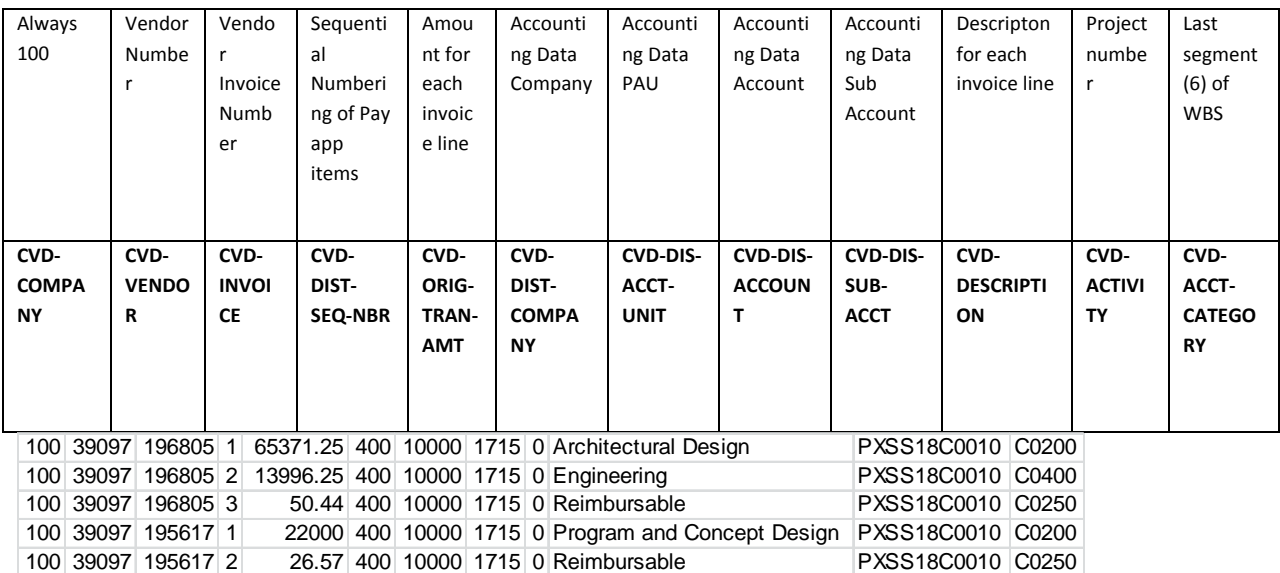

#### **SOURCE CODE INTERFACE RULES (WILL BE INTERFACED FROM LAWSON TO KAHUA ON THE DAILY INVOICE FILES)**

**\*\*\* AD Source Code (Vendor Invoices) ‐** Vendors/contractors will send invoices through Kahua initiating a Pay Request, these Pay Requests will need to be financially coded and approved in Kahua and will be interfaced from Kahua to Lawson (AP520 Invoice/AP520 Distrib). Pay Requests processed in Kahua will also be assigned an unique voucher number starting with "KAH" and all "KAH" vouchers will be stored in a Kahua repository. After the "KAH" vouchers have been processed by AP, they will be interfaced from Lawson to Kahua on the daily invoice file, and no PO should be created in Kahua. Other vouchers (Non "KAH" prefix) are invoices approved in OnBase and will be interfaced from Lawson to Kahua on the daily invoice file and if there is NO matching PO# in Kahua, then Kahua would create a PO# and populate that PO# with the voucher number. **\*For integrated projects source code and voucher number will be cleared, so no PO# is created in Kahua.**

**\*\*\* C2 Source Code (Miscellaneous A/R ‐ Refunds) ‐** These source codes will have no Voucher or PO#, Kahua would have to create PO#.

**\*\*\* CX (Invoice Adjustment/Cost Transfer)** ‐ similar notes to AD source code above. If non "KAH" voucher number and no PO# match, then Kahua would create a PO# and populate that PO# with the voucher number.

**\*\*\* IS Source Code (Issued/Warehouse Inventory) ‐** These source codes will have no Voucher, Invoice number, or PO#, Kahua would have to create PO# **(What about invoice number?).**

**\*\*\* JE Source Code (Journal Entry) ‐** These source codes will have no Voucher, Invoice number or PO#, Kahua would have to create PO# **(What about invoice number?).**

**\*\*\* N1 thru N9 & NL Source Codes (Misc. Bills/Catering/Meals/Trips/Etc.) ‐** These source codes will have no Voucher, but in a few cases will have a PO# or Invoice number, if not, Kahua would have to create PO# **(What about invoice number?).**

**\*\*\* RP Source Code (Customer Payment) ‐** These source codes will have no Voucher or Invoice number, but in a few cases will have a PO#, if not, Kahua would have to create PO# **(What about invoice number?).**

**\*\*\* RR Source Code (Requisition Return/Warehouse Returns) ‐** These source codes will have no Voucher, Invoice number or PO# **(What about invoice number?),** Kahua would have to create PO#.

**\*\*\* S1 thru S9 Source Codes (Standard Journal Entries) ‐** These source codes will have no Voucher, Invoice number, or PO# **(What about invoice number?),** Kahua would have to create PO#.